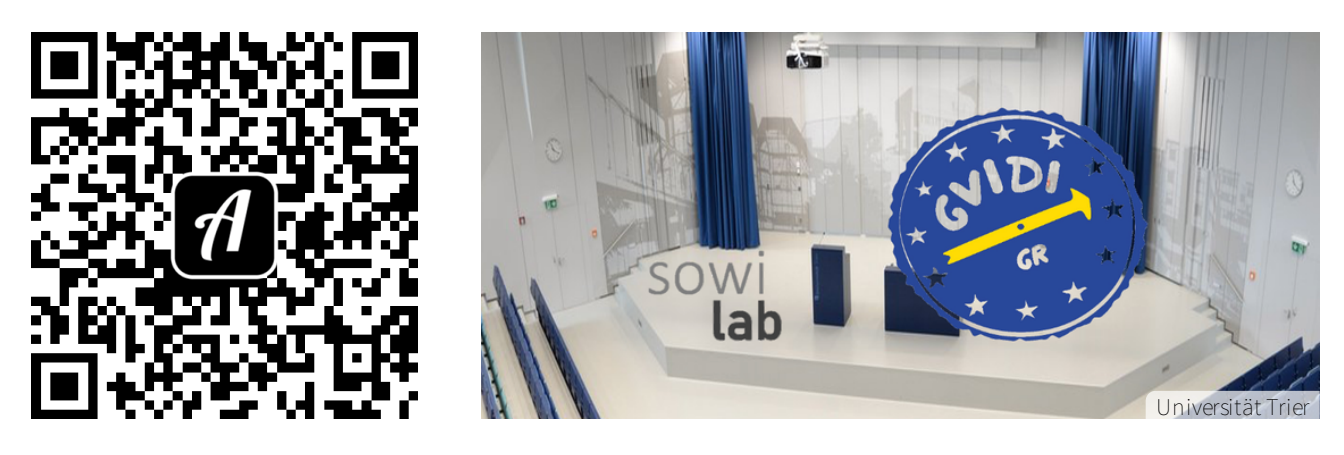

## Bound: Opportunités d'études à l'université de Trèves

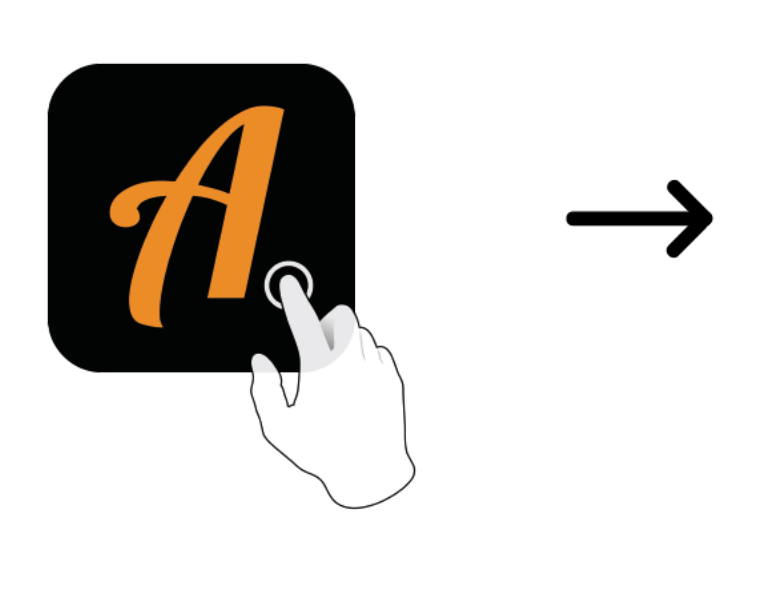

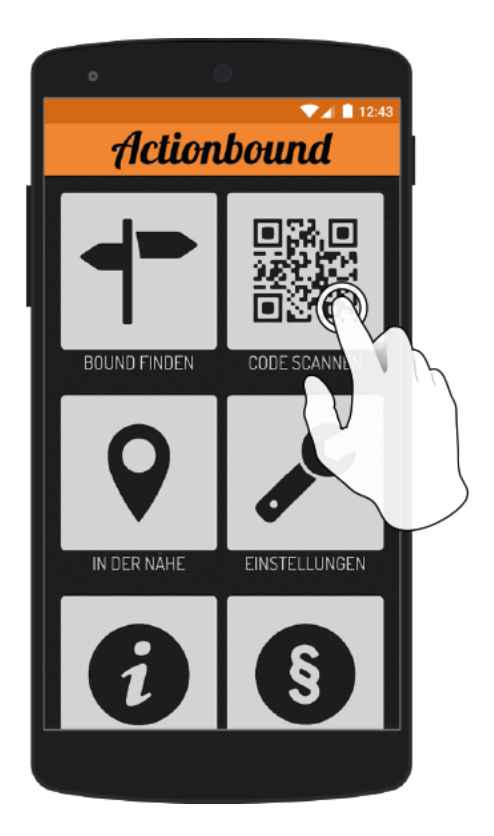

Actionbound-App in App Store oder Google Play kostenlosherunterladen

QR-Codemit der Actionbound-Appscannen